## PID\_MYC\_PATHWAY

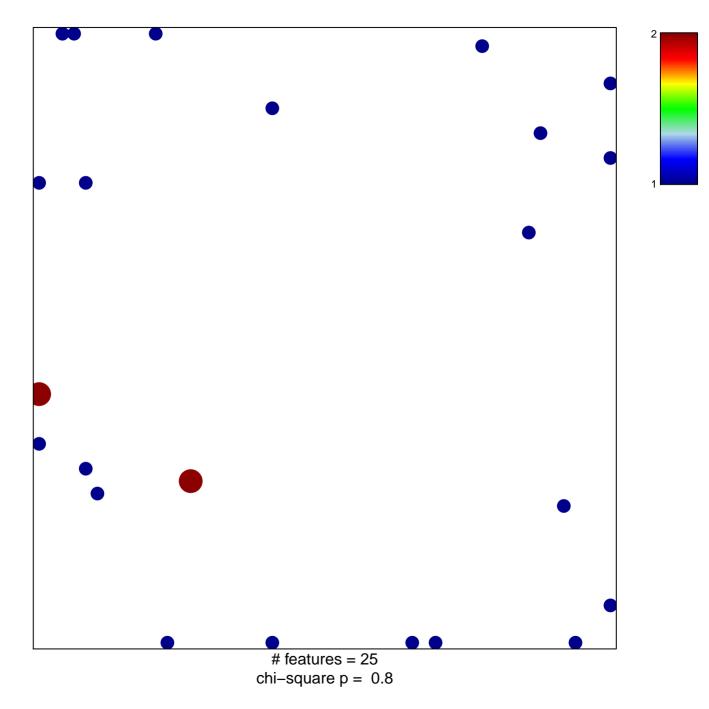

## PID\_MYC\_PATHWAY

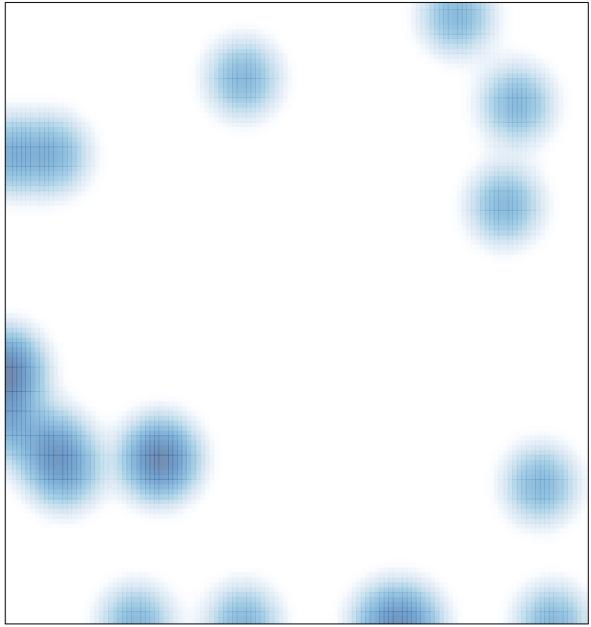

# features = 25 , max = 2